**AutoCAD Codigo de registro gratuito [32|64bit]**

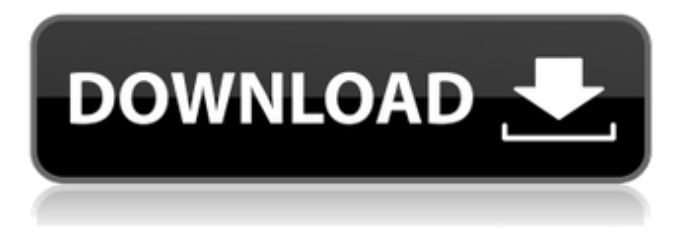

## **AutoCAD Con codigo de registro Gratis**

AutoCAD es una aplicación multiplataforma que admite Windows, Mac OS X y Linux como sistemas operativos. Hay dos versiones disponibles, AutoCAD LT y AutoCAD WS. AutoCAD LT se lanza como suscripción anual y cuesta \$4998. La licencia de suscripción le permite instalarlo en hasta cinco computadoras; el costo anual para instalar la aplicación es de \$1,495. AutoCAD WS se lanza como una licencia perpetua y cuesta \$9,499. El costo del software para una licencia perpetua es de \$4299 cada año; no hay tarifas de instalación. El número de usuarios es ilimitado y también está disponible como servicio de suscripción. Historial de versiones Fecha de lanzamiento de AutoCAD El desarrollo de AutoCAD comenzó en diciembre de 1978 cuando un equipo de Autodesk, dirigido por Steven Baker, escribió un programa que ahora se conoce como AutoCAD. La primera versión se lanzó en 1982 al grupo de usuarios de AutoDesk. En 1985, se adoptó el nombre de AutoCAD. La primera versión con una interfaz de usuario estilo caja de herramientas y un conjunto completo de herramientas se lanzó en 1986. 2 Fecha de lanzamiento de AutoCAD El desarrollo de AutoCAD comenzó en diciembre de 1978 cuando un equipo de Autodesk, dirigido por Steven Baker, escribió un programa que ahora se conoce como AutoCAD. La primera versión se lanzó en 1982 al grupo de usuarios de AutoDesk. En 1985, se adoptó el nombre de AutoCAD. La primera versión con una interfaz de usuario estilo caja de herramientas y un conjunto completo de herramientas se lanzó en 1986. 3 Fecha de lanzamiento de AutoCAD El desarrollo de AutoCAD comenzó en diciembre de 1978 cuando un equipo de Autodesk, dirigido por Steven Baker, escribió un programa que ahora se conoce como como AutoCAD. La primera versión se lanzó en 1982 al grupo de usuarios de AutoDesk. En 1985, se adoptó el nombre de AutoCAD. La primera versión con una interfaz de usuario estilo caja de herramientas y un conjunto completo de herramientas se lanzó en 1986. 4 Fecha de lanzamiento de AutoCAD El desarrollo de AutoCAD comenzó en diciembre de 1978 cuando un equipo de Autodesk, dirigido por Steven Baker, escribió un programa que ahora se conoce como como AutoCAD. La primera versión se lanzó en 1982 al grupo de usuarios de AutoDesk.En 1985, se adoptó el nombre de AutoCAD. La primera versión con una interfaz de usuario estilo caja de herramientas y un conjunto completo de herramientas se lanzó en 1986. Fecha de lanzamiento de AutoCAD El desarrollo de AutoCAD comenzó en diciembre de 1978 cuando un equipo de

# **AutoCAD Crack**

Arquitectura AutoCAD Architecture y muchas de sus extensiones cuentan con modelado 3D y paramétrico. En estas versiones de AutoCAD, no existe un flujo de trabajo basado en objetos, como en versiones posteriores, la creación de objetos se basa en un enfoque de flujo de trabajo que incluye un catálogo de objetos. Bienes raíces El diseño y la documentación de proyectos inmobiliarios, como viviendas, oficinas y otras instalaciones similares, requiere la capacidad de utilizar AutoCAD Architecture y otras herramientas para realizar las mejores soluciones de diseño. Simulaciones AutoCAD es también una herramienta líder utilizada en el diseño asistido por computadora y la ingeniería asistida por computadora (CAE). En CAE, se utiliza para realizar simulación de estructuras. Es una de las herramientas utilizadas en el diseño de simuladores como supercomputadoras, aeronaves, naves espaciales y automóviles. Modelado de información de construcción Además de trabajar en el espacio bidimensional, AutoCAD es capaz de generar dibujos tridimensionales utilizando modelos de bloques, bordes y caras. Por diseño, los usuarios pueden ver dónde se pueden realizar modificaciones, como eliminar paredes o puertas, sin tener que crear nuevos dibujos o cortes. Junto con DWG y DXF, el modelado de información de construcción (BIM) es la característica clave de AutoCAD. AutoCAD Architecture y aplicaciones similares también permiten a los usuarios crear planos de construcción, más técnicamente conocidos como diseño de arquitectura. El diseño de un edificio no es lo mismo que un proyecto original. El proyecto original es la base sobre la que se crean los diseños de edificios. El anteproyecto le dice al contratista exactamente dónde se ubican las tuberías y las tuberías de agua, etc. Una vez que se crea el anteproyecto, el contratista puede rastrear el anteproyecto y fabricar las tuberías y otros componentes del edificio para construir la estructura. Otros proveedores de CAD, como ArchiCAD, tienen un papel similar. Proporcionan los diseños técnicos para que el contratista los implemente en la fase de construcción. AutoCAD es compatible con una serie de otros programas que se utilizan en el proceso de diseño de edificios, como Photoshop, InDesign, Dreamweaver y otros. Estudio El software permite la creación de dibujos técnicos con modelado paramétrico y subdibujos. Studio es un paquete de complementos (archivos de estudio) para AutoCAD que se puede comprar para proporcionar una funcionalidad adicional

específica. AutoCAD también admite la entrada de objetos de dibujo como SVG. Estos se pueden utilizar para crear gráficos vectoriales y se pueden modificar según sea necesario. LIS 27c346ba05

### **AutoCAD [Actualizado] 2022**

Para obtener la versión 16 de Autocad 1. Seleccione el botón Instalar en la barra de herramientas. 2. En el cuadro de búsqueda de la barra de inicio de Windows, escriba "autocad 16", el nombre de la versión actual de Autocad. 3. El Autocad 16 adecuado se encontrará en la categoría Autocad 16. 4. Haga clic en el botón Autocad 16 en el cuadro de diálogo Instalar Autocad 16 y siga las indicaciones para instalar Autocad 16. Para obtener la versión 17 de Autocad 1. En el cuadro de búsqueda de la barra de inicio de Windows, escriba "autocad 17", el nombre de la versión actual de Autocad. 2. El Autocad 17 adecuado se encontrará en la categoría Autocad 17. 3. Haga clic en el botón Autocad 17 en el cuadro de diálogo Instalar Autocad 17 y siga las indicaciones para instalar Autocad 17. Instrucciones para activar Autodesk AutoCAD Descargar Autodesk Autocad. Haga doble clic en Autodesk Autocad. Cuando haga doble clic en Autocad, aparecerá la pantalla de configuración. Seleccione el botón Continuar. Cuando se abra la pantalla de configuración, haga clic para aceptar los términos del acuerdo de licencia. Haga clic en Siguiente. Aparecerá un Acuerdo de licencia. Lea atentamente el Acuerdo de licencia. Haga clic en el botón Acepto. Aparecerá un Acuerdo de licencia. Presione siguiente para continuar. Haga clic en Instalar. Aparecerá una barra de progreso. Verá el siguiente mensaje. Este programa desinstalará cualquier versión de Autodesk Autocad instalada actualmente. Estás seguro de que quieres continuar? Haga clic en Sí. Instrucciones para obtener Autodesk AutoCAD versión 16 o 17 Instale Autodesk Autocad y actívelo. Para obtener la versión 16 de Autocad 1. Seleccione el botón Instalar en la barra de herramientas. 2. En el cuadro de búsqueda de la barra de inicio de Windows, escriba "autocad 16", el nombre de la versión actual de Autocad. 3. El Autocad 16 adecuado se encontrará en la categoría Autocad 16. 4. Haga clic en el botón Autocad 16 en el cuadro de diálogo Instalar Autocad 16 y siga las indicaciones para instalar Autocad 16. Para obtener la versión 17 de Autocad 1. En el cuadro de búsqueda de la barra de inicio de Windows, escriba "autocad 17", el nombre de la versión actual de

#### **?Que hay de nuevo en?**

Descargue la presentación en video de AutoCAD 2.0 Tour a continuación para ver las nuevas características de AutoCAD 2023 en las siguientes diapositivas: Importar y exportar: Para aprovechar un nuevo flujo de trabajo, AutoCAD 2023 ofrece tanto la importación/exportación tradicional (EXE) como la importación/exportación multiplataforma (XPI). EXE convierte automáticamente los diseños a otros formatos para el nuevo año (archivos PDF, DWG y DXF), mientras que XPI admite la conversión perfecta entre DXF y DWG. Ambas opciones de Importar/Exportar le permiten convertir a un formato de archivo diferente, ya sea que esté moviendo diseños del papel a la pantalla, o importando o exportando a otros usuarios de AutoCAD. Puede convertir fácilmente entre los dos formatos configurando las preferencias de la aplicación para cada tipo de archivo. Si está listo para comenzar a incorporar nuevos archivos en sus proyectos, AutoCAD 2023 ofrece dos opciones: Importación manual: guarde los dibujos en una carpeta de su computadora y arrástrelos a AutoCAD para abrirlos – Guarde los dibujos en una carpeta de su computadora y arrástrelos a AutoCAD para abrirlos. Importación rápida: guarde los dibujos en la web y haga clic para abrirlos directamente en AutoCAD. De cualquier manera, también puede optar por ver los archivos convertidos sin tener que abrir AutoCAD. Cuando abre un archivo DXF, DWG o PDF existente en AutoCAD 2023, ve las propiedades y anotaciones del documento. Puede usar estas propiedades y anotaciones para filtrar dibujos por características, como capas, ayuda y sugerencias incrustadas, y anotaciones de Microsoft Word u otras aplicaciones de PDF. También puede aplicar plantillas de dibujo y flujos de trabajo a sus dibujos mediante la biblioteca de plantillas de dibujo. Después de configurar las preferencias de la plantilla de dibujo para archivos DXF y DWG, simplemente puede hacer clic en la plantilla para actualizar instantáneamente sus dibujos con las propiedades y anotaciones de esa plantilla. También puede establecer preferencias para la importación/exportación multiplataforma al incluir archivos PDF con formato previo en la biblioteca de plantillas de diseño. Y también puede usar una nueva vista multiplataforma de archivos para encontrar la mejor plantilla para su dibujo. Haga clic en el ícono + para encontrar nuevas plantillas de dibujo y, en la gran lista de plantillas, encuentre una variedad de plantillas simples, complejas y arquitectónicas para satisfacer sus necesidades. Características de corrección de dibujo: Ver

## **Requisitos del sistema:**

Recomendado: Mínimo: Sistema operativo: Windows 7, Windows 8, Windows 8.1 o Windows 10 Procesador: Intel Core 2 Dúo 1.7GHz Memoria: 1 GB RAM Gráficos: Compatible con DirectX 9 Notas adicionales: Software utilizado: Instrumentos: Estudio SkyBox 1.) Descarga e instala el juego 2.) Copie el contenido de la carpeta de contenido en el rar a su directorio de juegos 3.) Ejecuta el juego (asegúrate de que Steam esté cerrado)

Enlaces relacionados:

<https://seecurrents.com/wp-content/uploads/2022/06/feihea.pdf> <http://modiransanjesh.ir/autocad-2020-23-1-x64-actualizado-2022/> <https://grandioso.immo/autocad-2022-24-1-crack-con-codigo-de-licencia-descargar/> <http://www.medvedy.cz/autodesk-autocad-24-2-crack-con-keygen-descarga-gratis-actualizado-2022/> <http://jaxskateclub.org/2022/06/29/autodesk-autocad-2023-24-2-crack-3/> <https://obuchalka-dlya-detey.ru/autodesk-autocad-crack-mas-reciente/> <http://kiraimmobilier.com/?p=33646> <https://goto.business/free-classified-ads/advert/freelance-job/> <https://corporateegg.com/autocad-crack-descargar-for-windows-abril-2022/> <https://bodhirajabs.com/autocad-20-0-crack-3/> <https://okinawahousingportal.com/autodesk-autocad-crack-abril-2022-2/> <http://bookmanufacturers.org/autodesk-autocad-21-0-descarga-gratis-mac-win-2022> <https://www.chemfreecarpetcleaning.com/autodesk-autocad-descargar-mac-win/> <http://promotionbun.com/?p=1750> <http://jacobeachcostarica.net/?p=31474> [https://www.alltagsunterstuetzung.at/advert/%d0%b3%d0%b8%d0%bc%d0%bd%d0%b0%d1%81%d1%82%d0%b8%d0%b](https://www.alltagsunterstuetzung.at/advert/%d0%b3%d0%b8%d0%bc%d0%bd%d0%b0%d1%81%d1%82%d0%b8%d0%ba%d0%b0-%d0%b4%d0%bb%d1%8f-%d0%b3%d0%bb%d0%b0%d0%b7-%d0%bf%d1%80%d0%b8-%d0%b1%d0%bb%d0%b8%d0%b7%d0%be%d1%80%d1%83%d0%ba%d0%be%d1%81%d1%82%d0%b8-2/) [a%d0%b0-%d0%b4%d0%bb%d1%8f-%d0%b3%d0%bb%d0%b0%d0%b7-%d0%bf%d1%80%d0%b8-%d0%b1%d0%bb](https://www.alltagsunterstuetzung.at/advert/%d0%b3%d0%b8%d0%bc%d0%bd%d0%b0%d1%81%d1%82%d0%b8%d0%ba%d0%b0-%d0%b4%d0%bb%d1%8f-%d0%b3%d0%bb%d0%b0%d0%b7-%d0%bf%d1%80%d0%b8-%d0%b1%d0%bb%d0%b8%d0%b7%d0%be%d1%80%d1%83%d0%ba%d0%be%d1%81%d1%82%d0%b8-2/) [%d0%b8%d0%b7%d0%be%d1%80%d1%83%d0%ba%d0%be%d1%81%d1%82%d0%b8-2/](https://www.alltagsunterstuetzung.at/advert/%d0%b3%d0%b8%d0%bc%d0%bd%d0%b0%d1%81%d1%82%d0%b8%d0%ba%d0%b0-%d0%b4%d0%bb%d1%8f-%d0%b3%d0%bb%d0%b0%d0%b7-%d0%bf%d1%80%d0%b8-%d0%b1%d0%bb%d0%b8%d0%b7%d0%be%d1%80%d1%83%d0%ba%d0%be%d1%81%d1%82%d0%b8-2/) <http://www.hva-concept.com/autocad-gratis/> <https://huetten24.com/autocad-19-1-licencia-keygen/> <https://agg-net.com/files/aggnet/webform/arafree285.pdf> <https://expressionpersonelle.com/autocad-20-0-descarga-gratis-actualizado-2022-129311/>